- Создание переменной резервирует место, или пространство в памяти для хранения значений.
- Компилятору необходимо, чтобы вы указали тип данных для каждой объявляемой переменной.
- C++ предлагает большой ассортимент встроенных типов данных.

## Типы данных С++

- Целочисленный тип, встроенный тип, представляет собой целое число. Для определения переменной целочисленного типа используется ключевое слово int.
- C++ требует чтобы вы указали тип и идентификатор для каждой переменной.
- Идентификатор это имя для переменной, функции, класса, модуля, или чего-либо другого определенного пользователем. Идентификатор начинается с буквы (A-Z или a-z) или нижнего подчеркивания (\_), с последующими дополнительно буквами, нижними подчеркиваниями, и цифрами (от 0 до 9).

• Например, определим переменную под названием myVariable которая может хранить целочисленные значения:

#### main.cpp

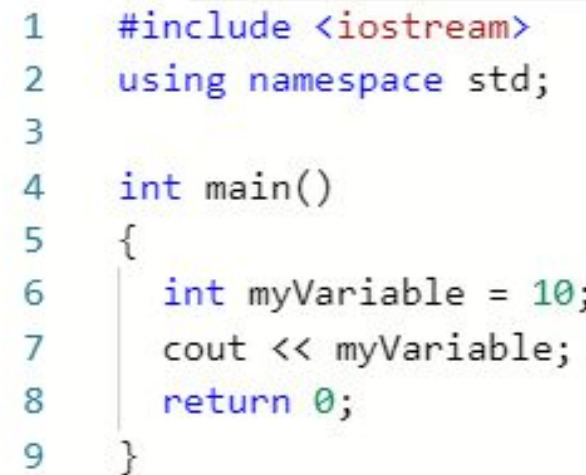

• Различные операционные системы могут резервировать разные размеры памяти для одного и того же типа данных.

- Определяйте все переменные с именем и типом данных до их использования в программе. В случае, если у вас есть несколько переменных одинакового типа, можно определять их в одном объявлении, разделяя их запятыми.
- Переменным могут быть присвоены значения и они могут использоваться для выполнения операций.
- Например, мы можем дополнительно создать переменную sum, и сложить две переменные.
- Используйте оператор + для сложения двух чисел.
- Давайте создадим программу для подсчета и вывода на экран двух целочисленных переменных.

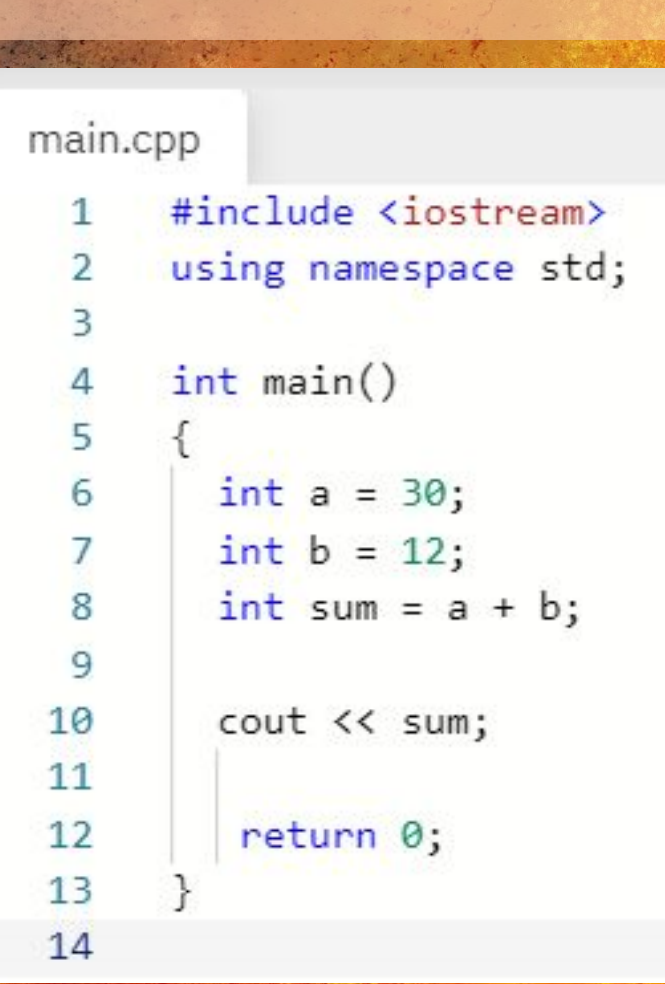

- Всегда помните, что все переменные должны быть определены с именем и типом данных до того, как они будут использованы.
- Следующая программа подсказывает пользователю ввести число и сохраняет его в переменной a:

main.cpp #include <iostream> using namespace std;  $\overline{2}$ 3  $int \text{main}()$ 4 5 6 int a; cout << "Please enter a number \n";  $\overline{7}$ 8  $\sin \gg a$ ; 9 10 cout << a; 11 12 return 0;  $13$  $14$ 

- После запуска программы выводится сообщение "Please enter a number", затем ожидается ввод пользователем числа и нажатие кнопки Enter, или Return.
- Введенное число сохраняется в переменной a.
- Программа будет ждать столько времени, сколько необходимо пользователю чтобы ввести число.

```
• Вы можете выполнить в пользователей пользователей пользователей пользователем и пользователем и пользователем и
следующей программе:#include <iostream>
                                      \mathbf{1}using namespace std;
                                      \overline{2}З
                                          int \text{main}()5
                                            int a, b;6
                                            cout << "Enter a number \n";
                                      7
                                      8
                                            \sin \gg a;
                                            cout << "Enter another number \n";
                                      9
                                            \sin \gg b;10
                                    11
                                            cout << a << " "<< b;
                                    121314
                                            return 0;
```
• Давайте создадим программу, которая позволяет ввести два числа и выводит на экран их сумму.main.cpp

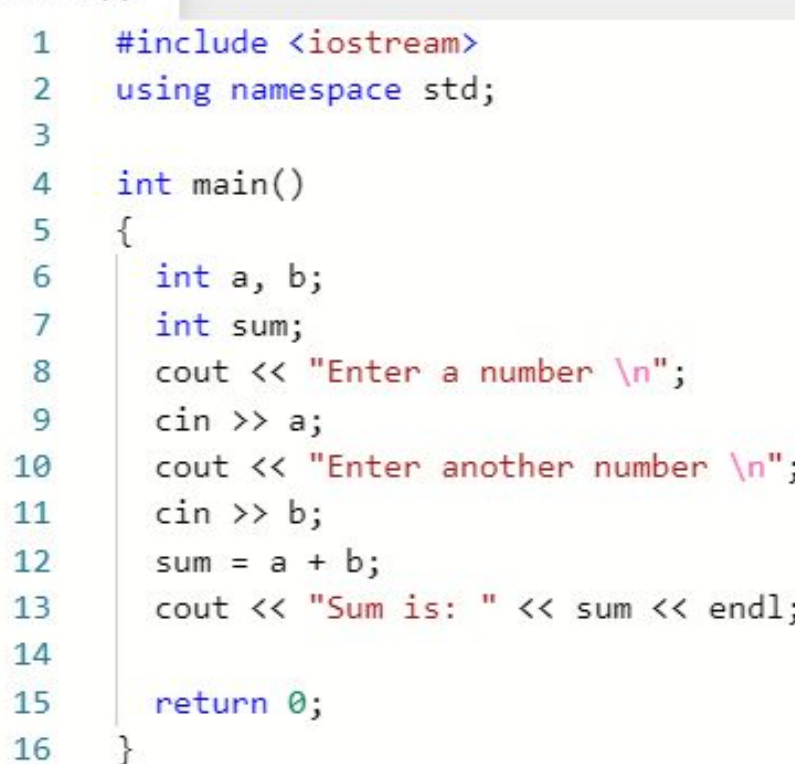

- Указывать тип данных необходимо лишь один раз, во время объявления переменной.
- После этого переменная может быть использована без ссылки на тип данных.

#### int a;  $a=10;$

- Указание типа данных для переменной более одного раза вызовет синтаксическую ошибку.
- Значение переменной может быть изменено столько раз, сколько это необходимо в программе.

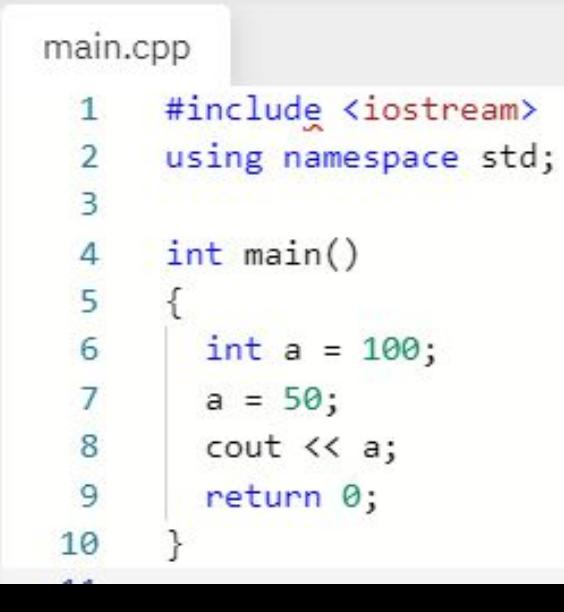

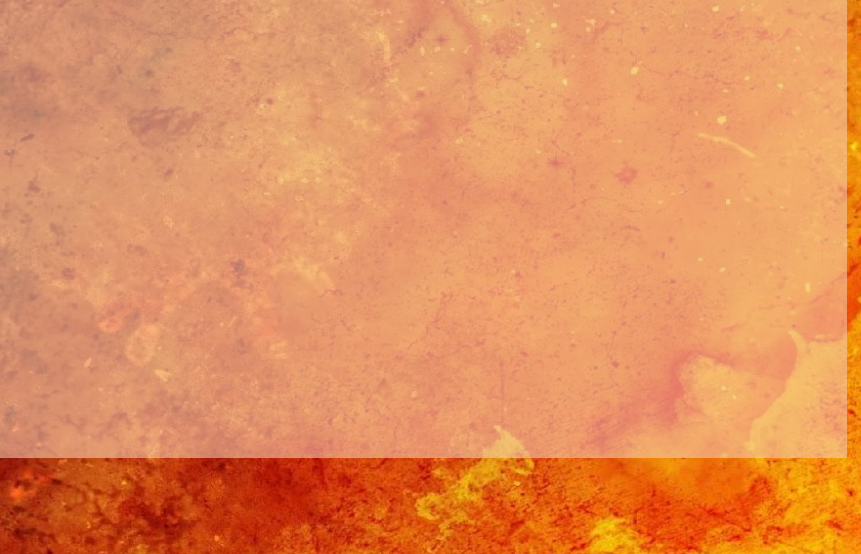

## Арифметические операции

- C++ поддерживает следующие арифметические операторы.
- Вы можете использовать несколько арифметических операторов в одной строке.

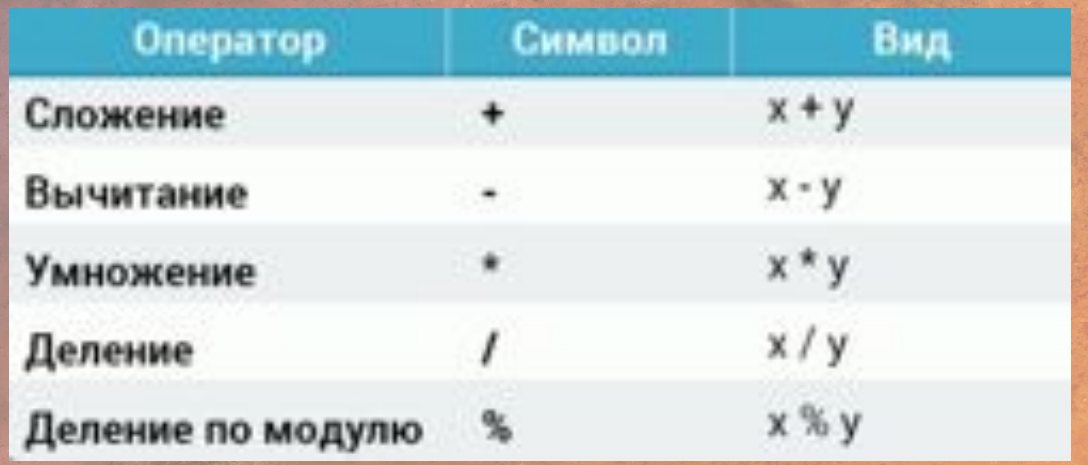

## Арифметические операции

- Оператор вычитания вычитает один операнд из другого.
- Оператор умножения перемножает операнды
- Оператор деления делит первый операнд на второй. Любой остаток отбрасывается для возвращения целочисленного значения.
- Если один или оба операнда являются значениями с плавающей точкой, то оператор деления осуществляет деление с плавающей точкой.
- Деление на 0 сломает вашу программу.
- Оператор деления по модулю (%) неофициально известен как оператор остатка, потому что он возвращает остаток после деления целочисленных переменных.
- Приоритет операторов определяет порядок вычисления, который влияет на то, как выражения будут вычислены. Определенные операторы имеют приоритет выше других; например, оператор умножения имеет приоритет выше, чем у оператора сложения.
- Скобки присваивают операциям высокий приоритет. Если выражение в скобках находится в другом выражении, также закрытом скобками, то сперва вычисляется выражение, лежащее внутри.

- Если никакие выражения не заключены в скобки, то мультипликативные (умножение, деление, деление по модулю) операторы будут вычислены до аддитивных (сложение, вычитание) операторов.
- Простой оператор присваивания (=) присваивает правую часть выражения к левой части.
- C++ имеет короткие  $int_{\text{int } x = 10}$ ; Daции и присваивания  $x := 4$ ; // equivalent to  $x = x + 4$  $x = 5$ ; // equivalent to  $x = x - 5$

• Оператор присваивания (=) присваивает правую часть выражения к левой части.

• Такой же простой синтаксис применим для операторов умножения, деления и деления по модулю. модулю. $x$  /= 2; // equivalent to  $x = x / 2$ 

 $x$  %= 4; // equivalent to  $x = x$  % 4

- Оператор инкремента используется для увеличения целочисленного значения на единицу.
- $x++$ ; //equivalent to  $x = x + 1$
- Оператор инкремента используется для увеличения целочисленного значения на единицу.
- Оператор инкремента имеет две формы, префиксную и постфиксную.
- ++x; // префикс
- $x++$ ; // постфикс
- Префикс увеличивает значение, а затем высчитывает выражение.

- Постфикс высчитывает выражение, а затем осуществляет увеличение.
- $x = 5$ ;
- $y = ++x;$
- // x is 6, y is 6
- $x = 5$ ;
- $y = x + +$ ;
- // x is 6, y is 5
- Пример префиксной формы увеличивает значение x, а затем присваивает его к y.
- Пример постфиксной формы присваивает значение x к y, а затем производит его увеличение.

- Оператор декремента (--) работает почти таким же образом, как и оператор инкремента, но вместо увеличения значения, он уменьшает его на единицу.
- --x; // префикс
- x--; // постфикс

### Условные выражения

• Выражение if используется для выполнения некоторого кода, при соответствии условиям.

if (condition) {

statements

}

• Условие определяет, какое выражение будет выполнено. Если условие истинно, то выражение в фигурных скобках будет выполнено.

• Если условие ложно, то выражение просто игнорируется, и программа продолжает выполнение после тела оператора if.

#### Условные выражения

- Используйте операторы отношения для работы с условиями.
- Оператор if проверяет условие (7>4), убеждается, что оно истинно, и затем выполняет оператор cout.
- Если мы поменяем оператор отношения с "больше" на "меньше (7<4), то выражение не будет выполнено и ничего не будет выведено на экран.
- Условие, указанное в операторе if, не требует точки с запят

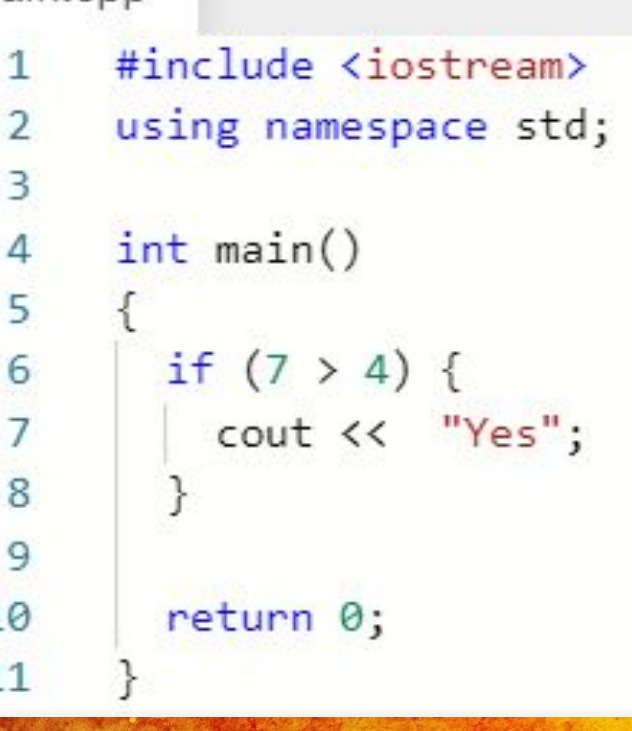

# **Дополнительные операторы отношения:**

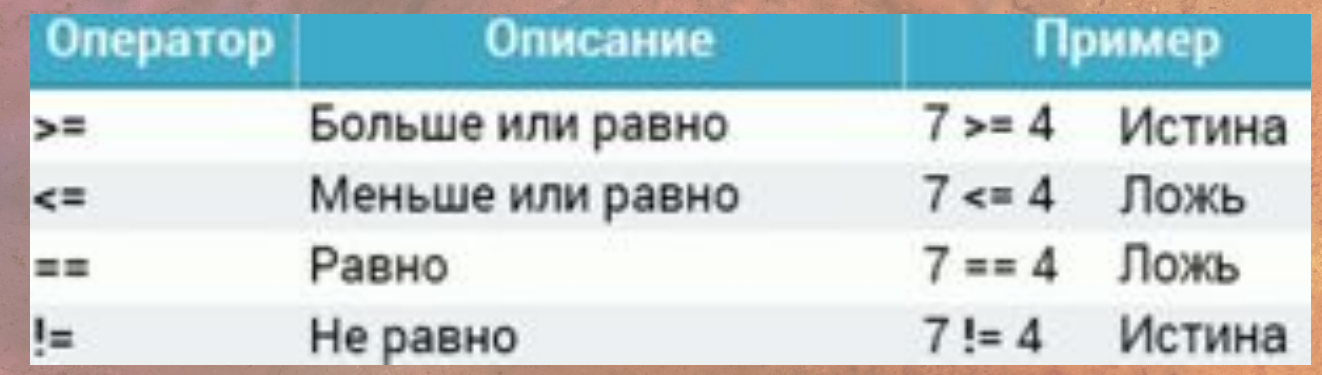

• Оператор не равно вычисляет операнды, определяет равны ли они друг другу. Если операнды не равны, то условие считается истинным.

> main.cpp #include <iostream> using namespace std;  $\overline{2}$ 3  $int \text{main}()$ 4 5 6 if  $(10 != 10)$  {  $\begin{array}{c} 7 \\ 8 \end{array}$ cout << "Yes"; 9 10 return 0; 11

- Вышеописанное условие считается ложным и блок кода не будет выполнен.
- Вы можете использовать операторы отношения, чтобы сравнивать переменные внутри оператора if.

#### main.cpp

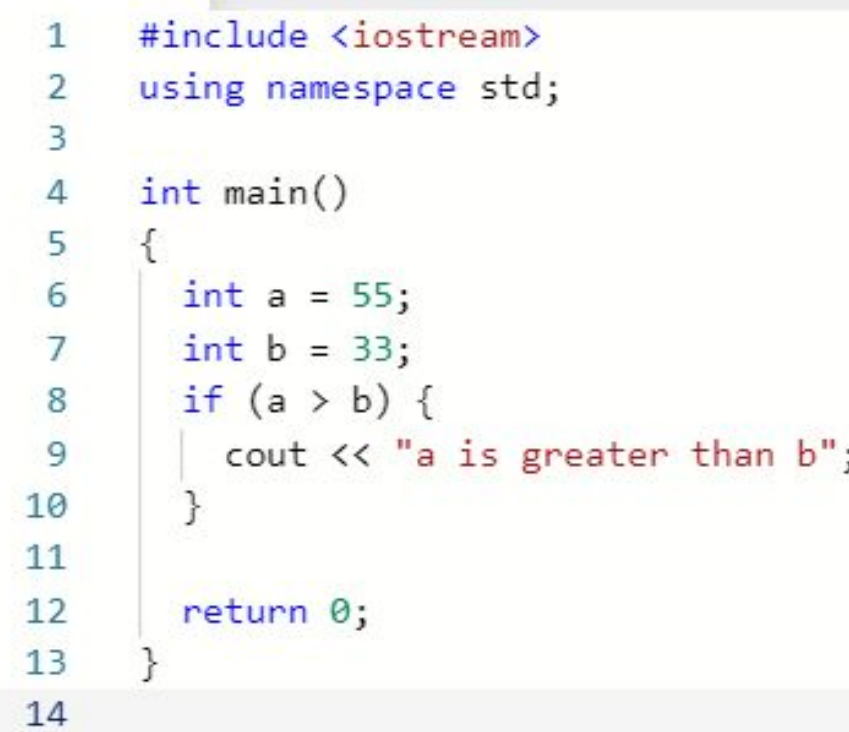

• Оператор if может использоваться вместе с оператором else, который выполняется, когда условие ложно.

if (condition) {

statements

else {

}

}

statements

- Код проверит условие:
- Если оно истинно, то код внутри выражения if будет выполнен.
- Если оно ложно, то будет выполнен код внутри выражения else.
- Если используется только одно выражение внутри оператора if/else, то фигурные скобки могут быть опущены

#### main.cpp

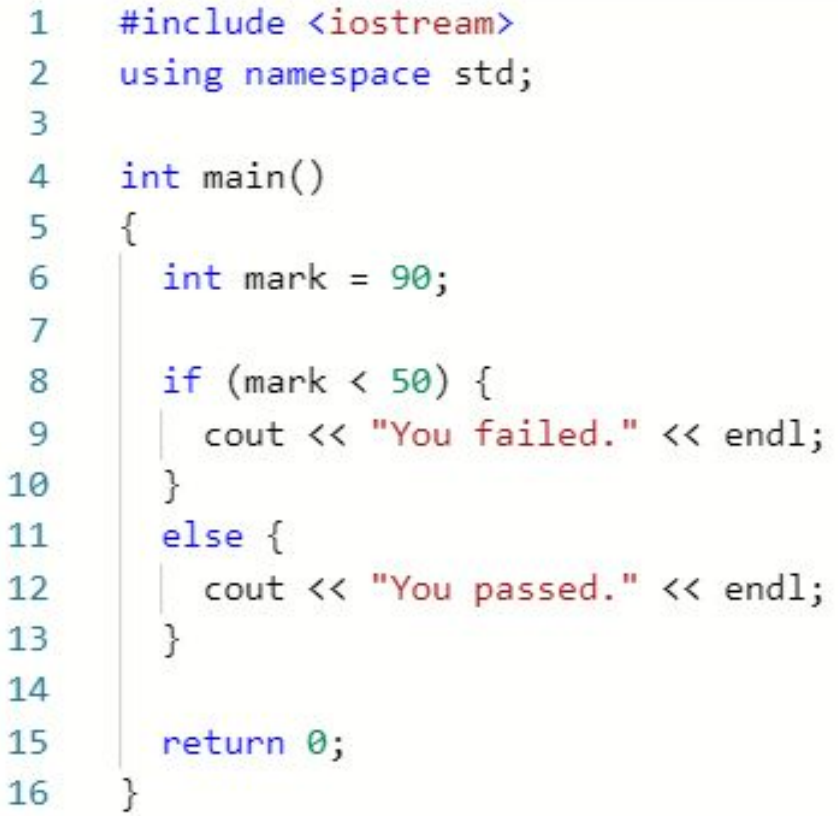

- Во всех предыдущих примерах использовалось только одно выражение внутри оператора if/else, но вы можете включить столько выражений, сколько вам необходимо.
- Вы также можете использовать вложенный оператор if (внутри другого оператора if).
- C++ обеспечивает опцией неограниченного использования вложенных операторов if/else.
- Запомните, что все операторы else должны иметь соответствующий оператор if.
- В операторе if/else, одиночное выражение может быть включено без заключения в фигурные скобки.
- Включение в фигурные скобки в любом случае является хорошей практикой, так как оно вносит ясность в код и улучшает его читаемость.

#### main.cpp #include <iostream> 1 using namespace std;  $\overline{2}$  $int main()$ 4 5  $int mark = 90$ ; 6  $\overline{7}$ if (mark  $\langle$  50) { 8 cout << "You failed." << endl; 9 cout << "Sorry" << endl; 10 11  $12$  $else f$ cout << "Congratulations!" << endl;  $13$ cout << "You passed." << endl; 14 cout << "You are awesome!" << endl; 15 16 17 return 0; 18 19

#### задание

- Написать программу, которая будет решать дискриминант. Исходные данные для расчёта дискриминанта взять самостоятельно и определить статически (в самом коде). Продемонстрировать все ветки решения программы (когда Д больше, меньше и когда = 0 ), заменяя исходные значения a, b и с.
- К каждому примеру сделать скриншот работы консольного окна..
- Создать отчет по данной работе.

• \*Не повторяйте исходные значения своих одногруппников, во избежание недоразумений при сдаче отчета.

## Отчет (**Фамилия\_№лабораторной.doc**)

#### • Титульный лист

Тема работы: «Работа с переменными и операторами».

#### • Отчет

Цель работы: Научиться работе с переменными и операторами.

Задачи: 1.Написать программу, которая будет рассчитывать дискриминант, исходные данные переменным задать статически. (например:  $a = 2$ , b = 35, c = 8) 2. Продемонстрировать все условия работы программы: а)  $\Box > 0$  b)  $\Box < 0$  c)  $\Box = 0$ .  $\Box^*$  - дискриминант.

Ход работы.

**<Ваша работа, шаги, рисунки>**

Вывод.

\*Исходные данные для переменных a, b, c – определяйте так, чтобы у каждой подгруппы они были свои.